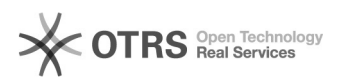

## Einrichtung von DATEVconnect

## 04.05.2024 03:45:45

## **FAQ-Artikel-Ausdruck**

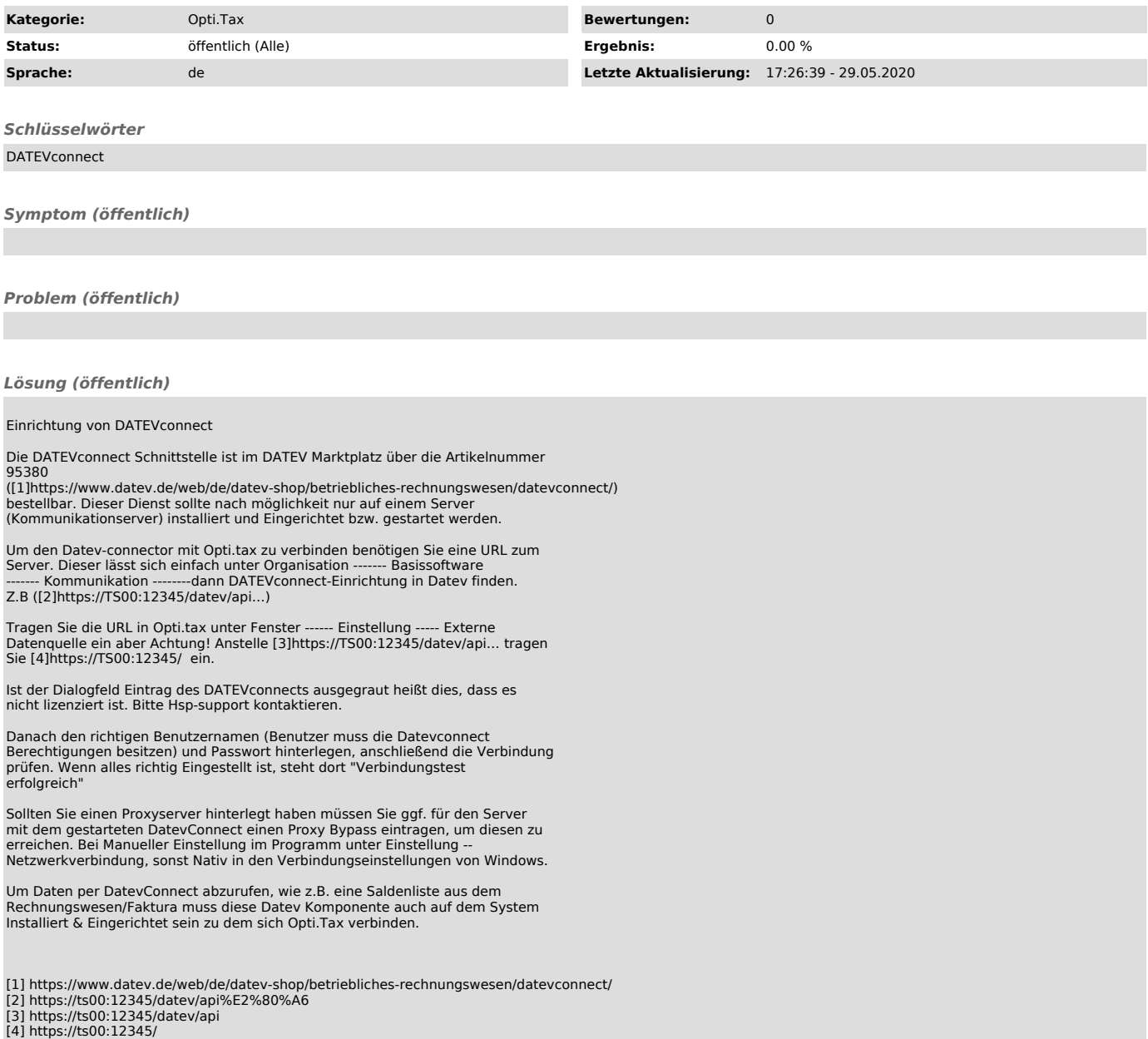